## Internet Protocol Version 6 (IPv6) Basics cheat sheet – v 1.6 **IPv6 Addresses** by Jens Roesen – [email](mailto:jens@roesen.org) – [www](http://roesen.org/) - [twitter](http://twitter.com/rfc3849) **IPv6 quick facts** successor of IPv4 • 128-bit long addresses • that's  $2^{96}$  times the IPv4 address space • that's  $2^{128}$  or 3.4x10<sup>38</sup> **/32 – minimum allocation size, 65536 /48 subscriber sites, allocated to ISPs /64 – lan segment, 18,446,744,073,709,551,616 v6 IPs /48 – subscriber site, 65536 /64 lan segments**

or over 340 undecillion IPs overall • a customer usually gets a /64 subnet, which yields 4 billion times the IPs available by IPv4 • no need for network address translation (NAT) any more • no broadcasts any more • no ARP • stateless address configuration without DHCP • improved multicast • easy IP renumbering • minimum MTU size 1280 • mobile IPv6 • mandatory IPsec support • extension headers • jumbograms up to 4 GiB

## **IPv6 & ICMPv6 Headers**

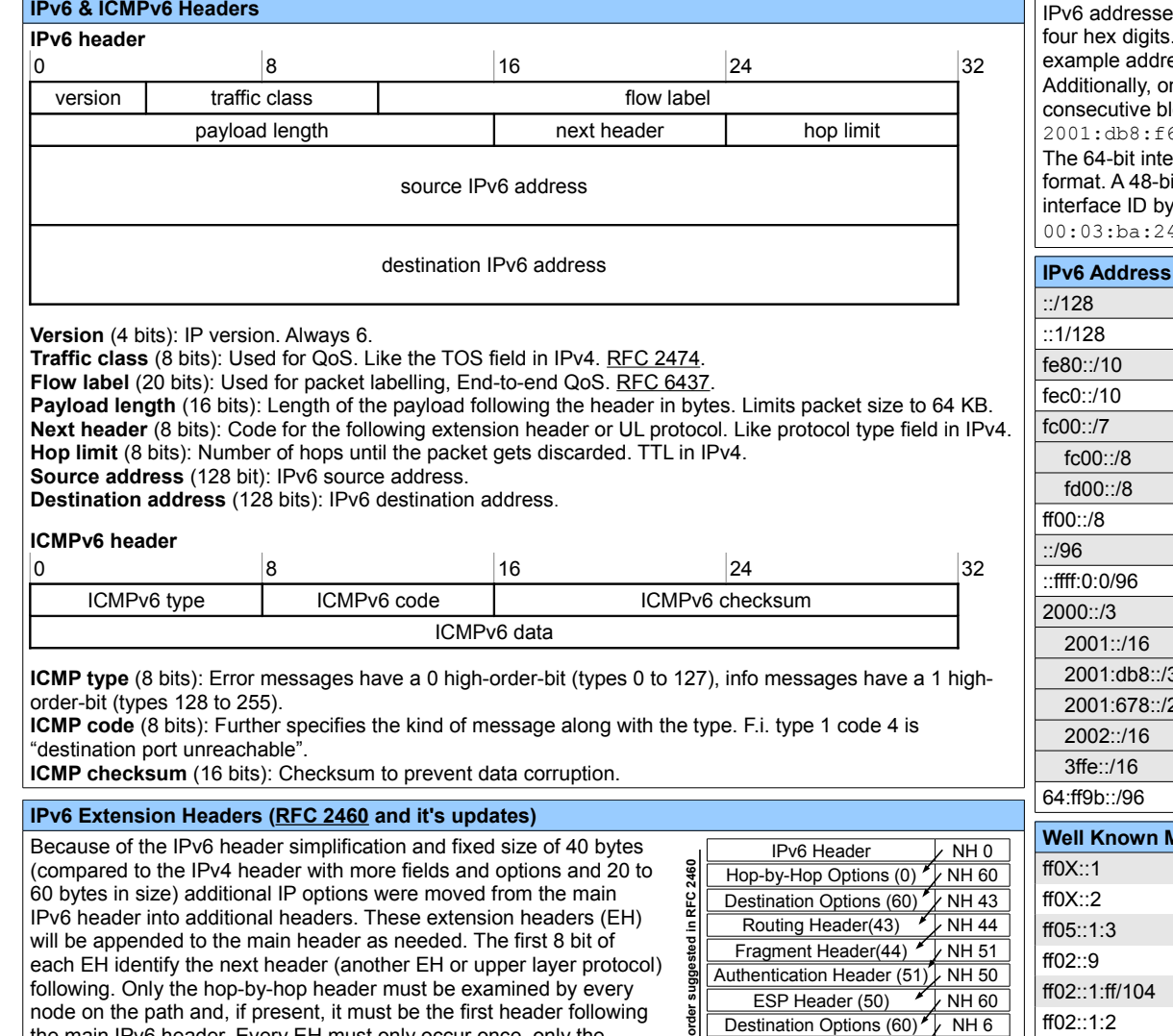

TCP Header (6)'

the main IPv6 header. Every EH must only occur once, only the destination options EH may occur twice - before a routing EH and before the upper layer header.

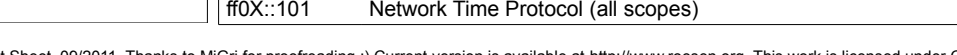

IPS are written in hexadecimal and divided into eight pairs of two byte blocks, each containing . Addresses can be shortened by skipping leading zeros in each block. This would shorten our  $\texttt{ess to } 2001: db8: f61: a1ff:0:0:0:80.$ nce per IPv6 IP, we can replace  $locks$  of zeros with a double colon:  $61 \cdot a1ff \cdot 80$ 

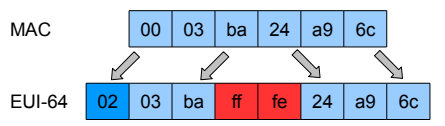

erface ID can/should be in **modified EUI-64**  $\mu$ it MAC can be transformed to an 64-bit

**subnet prefix /64**

*i* inverting the 7<sup>th</sup> (universal) bit and inserting a ff and fe byte after the 3<sup>rd</sup> byte. So the MAC  $0.4:59:6$  becomes  $0203:$ baff:fe $24:59c6$ . See [RFC 4291](http://tools.ietf.org/html/rfc4291) Appendix A and [RFC 4941.](http://tools.ietf.org/html/rfc4941)

2001:0db8:0f61:a1ff:0000:0000:0000:0080

**global routing prefix subnet ID interface ID** 

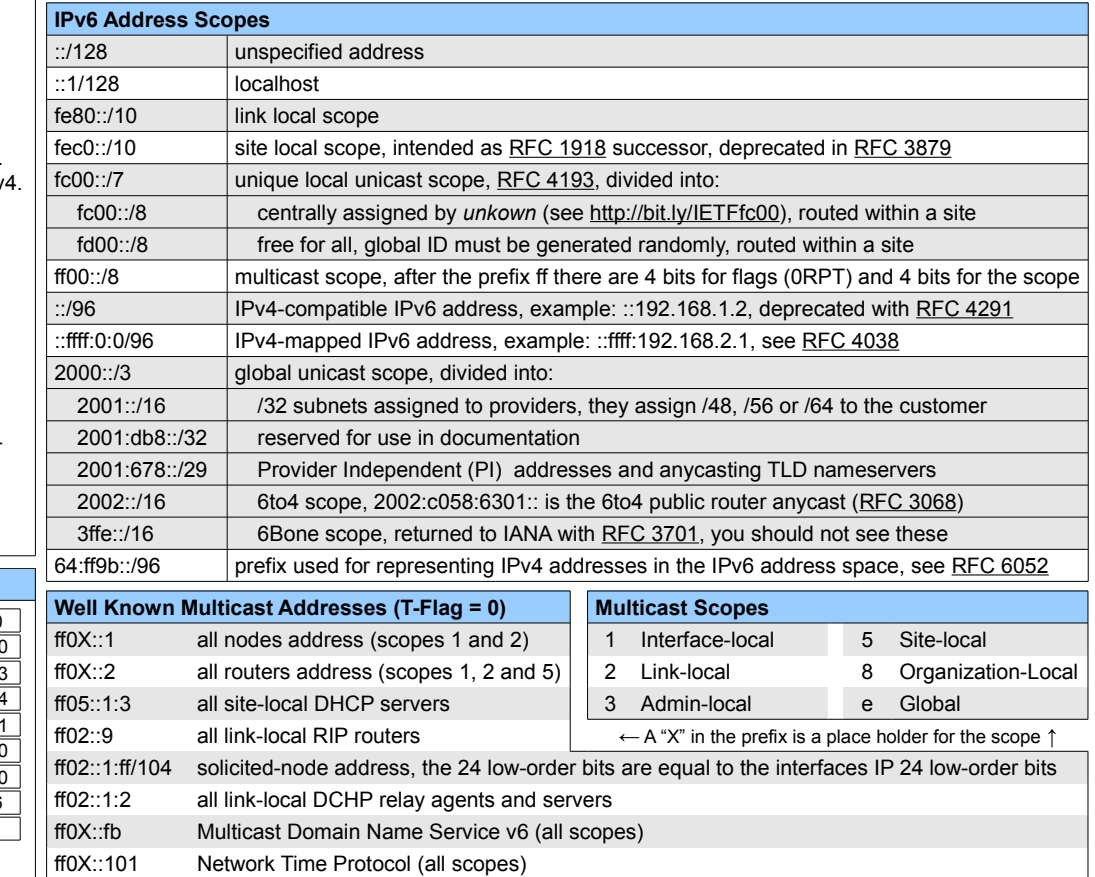

IPv6 Cheat Sheet, 09/2011. Thanks to MiGri for proofreading ;) Current version is available at [http://www.roesen.org.](http://www.roesen.org/) This work is licensed under Creative Commons BY - NC - SA License.

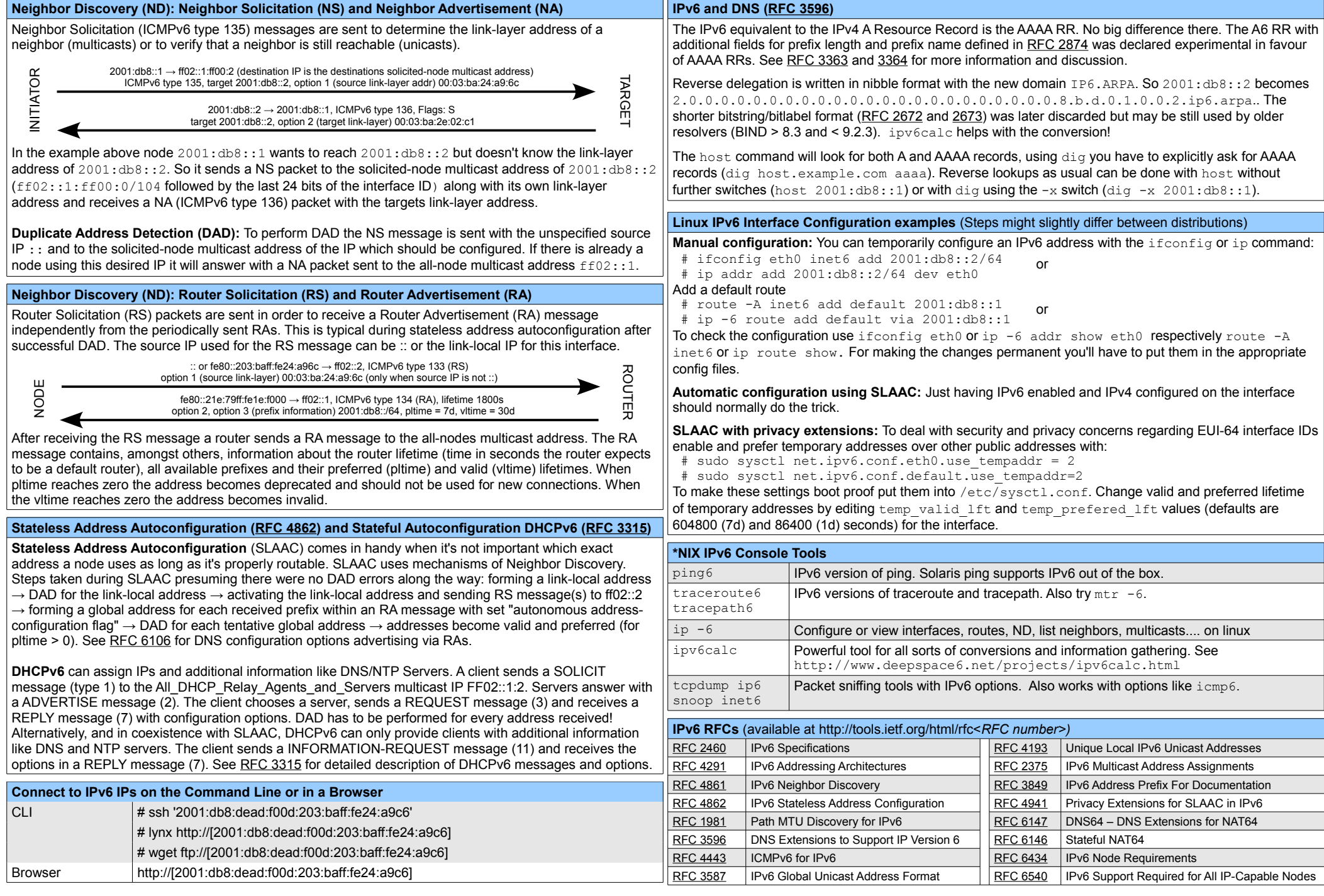